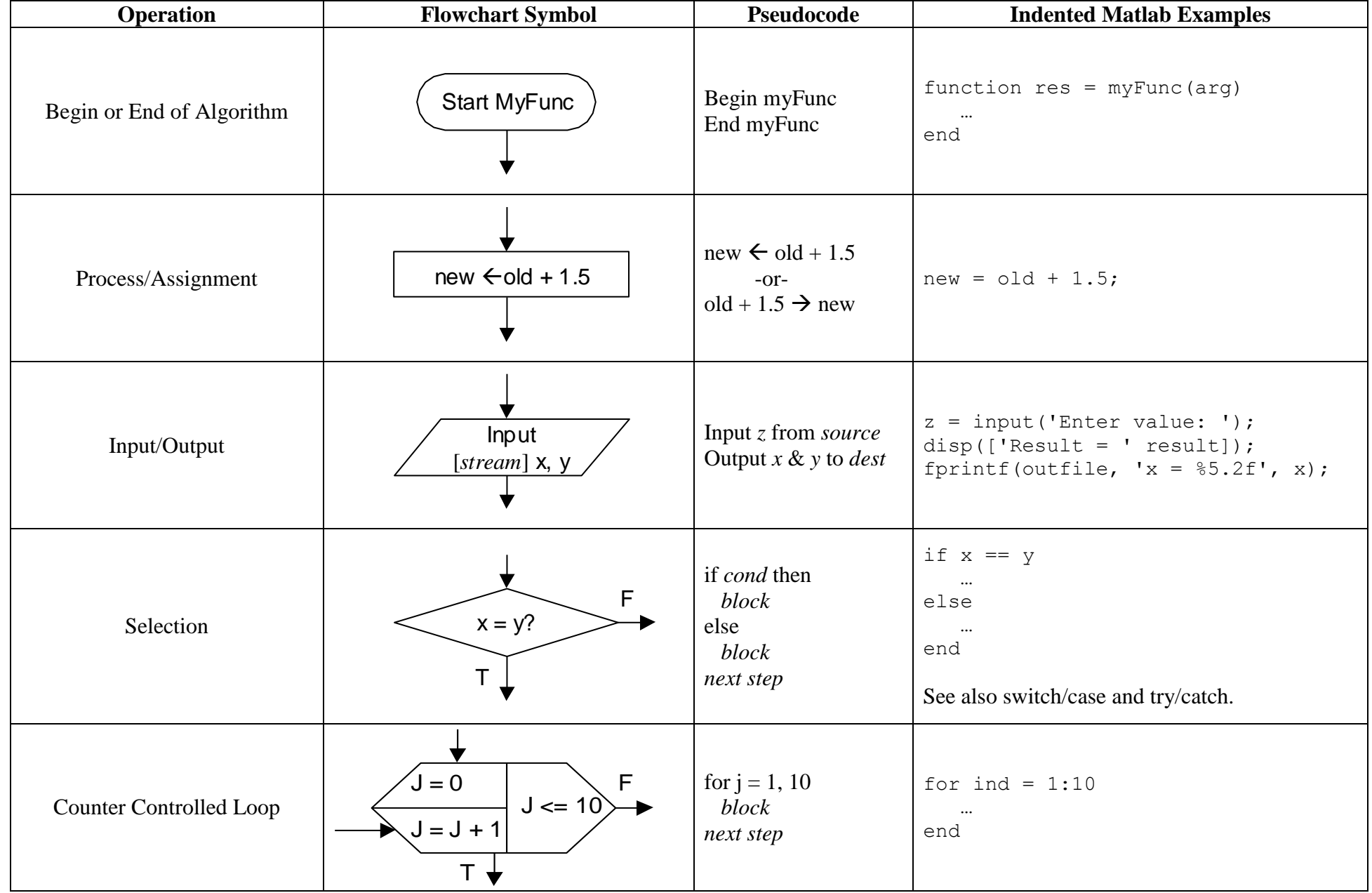

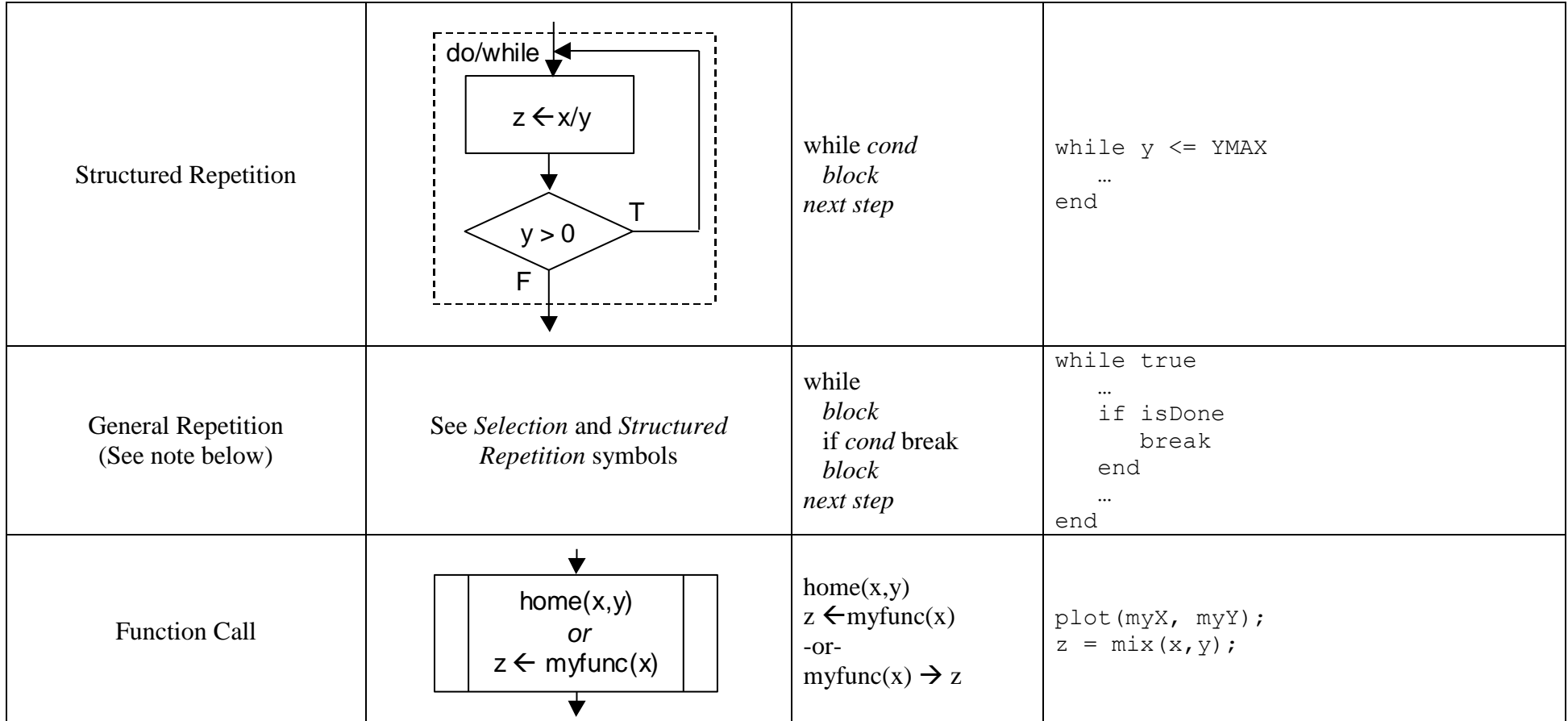

Notes and Comments:

The flowchart, pseudocode and Matlab examples do not generally correspond (i.e., they don't necessarily represent the same action).

Use indentation to show structure in pseudocode and Matlab source code.

*cond* is a logical condition (a Boolean expression).

*next step* mans the next step in the algorithm. In Matlab, this can generally be any statement.

*source* and *dest* means any open data source or destination of the appropriate type.

Some coding styles prohibit "General Repetition" structures. If general repetition is used, there should only be one way in and one way out.